netzroot - https://www.netzroot.de/

## **Statische Adressen ändern**

Nach einem Umzug der Wordpress-Instanz können Reste der alten Adresse in verlinkten Bildern oder Artikeln zurückbleiben. Hierbei kann sich eines SQL Querys beholfen werden.

```
UPDATE wp_posts SET post_content = REPLACE(post_content, '<ALTE-URL>',
'<NEUE-URL>');
```
UPDATE wp\_posts SET guid = REPLACE(guid, '<ALTE-URL>', '<NEUE-URL>');

From: <https://www.netzroot.de/> - **netzroot**

Last update: **2019/06/13 14:46**

Permanent link: **[https://www.netzroot.de/web/wordpress/url\\_umzug\\_sql](https://www.netzroot.de/web/wordpress/url_umzug_sql)**

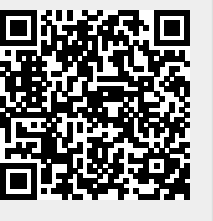